# **cse116**

**Andrew Zhu**

**Dec 04, 2019**

## **CONTENTS:**

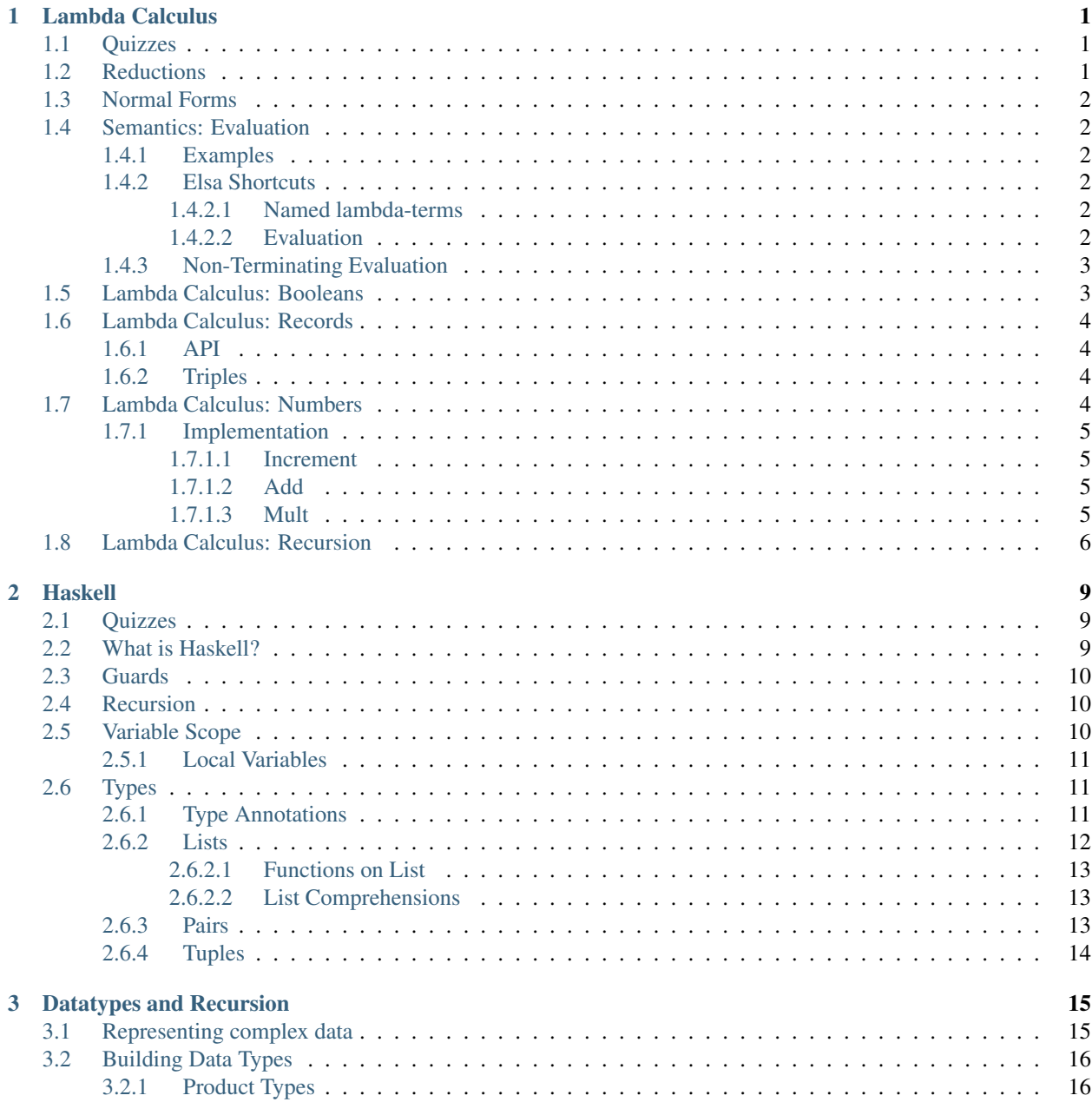

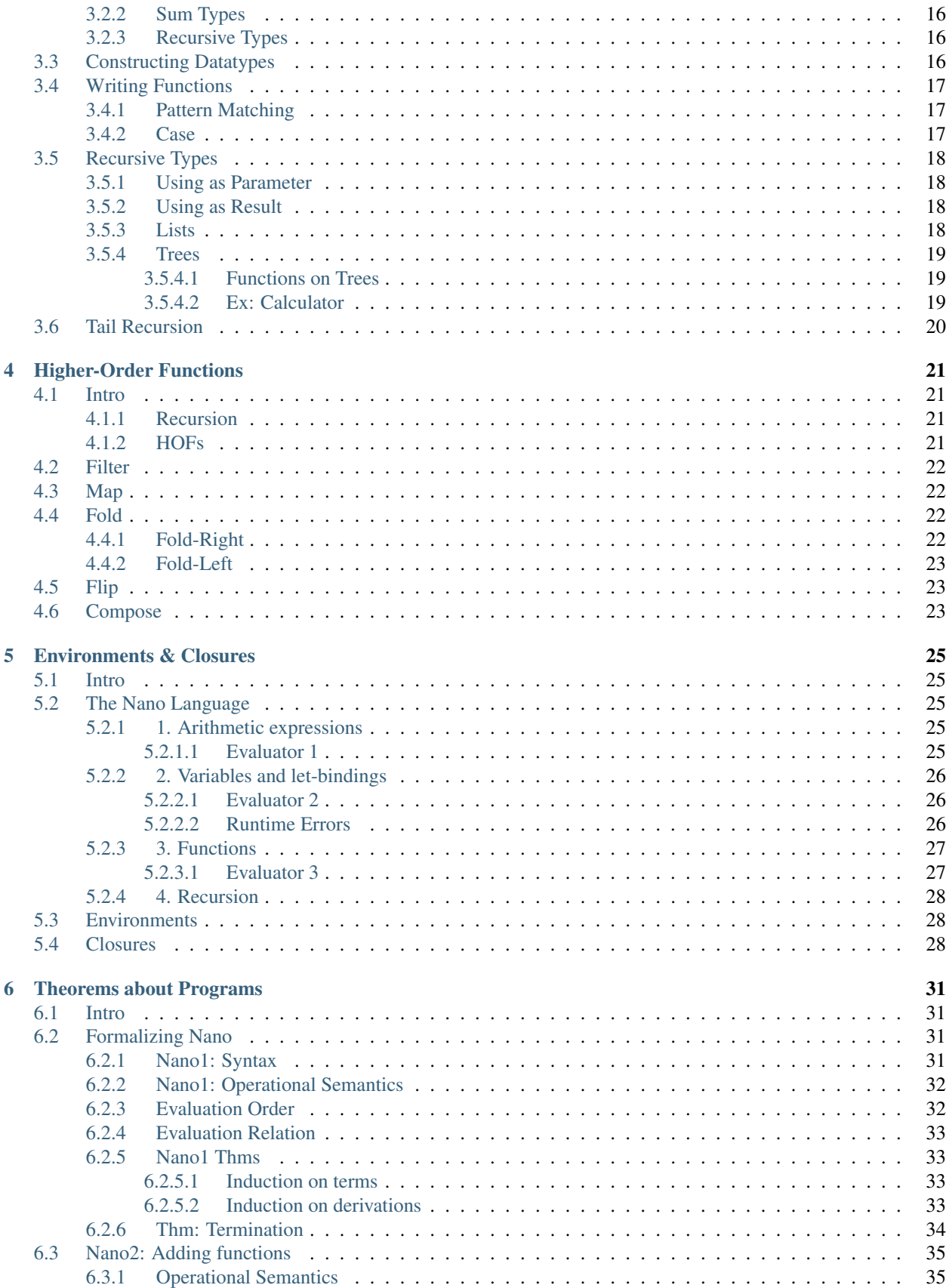

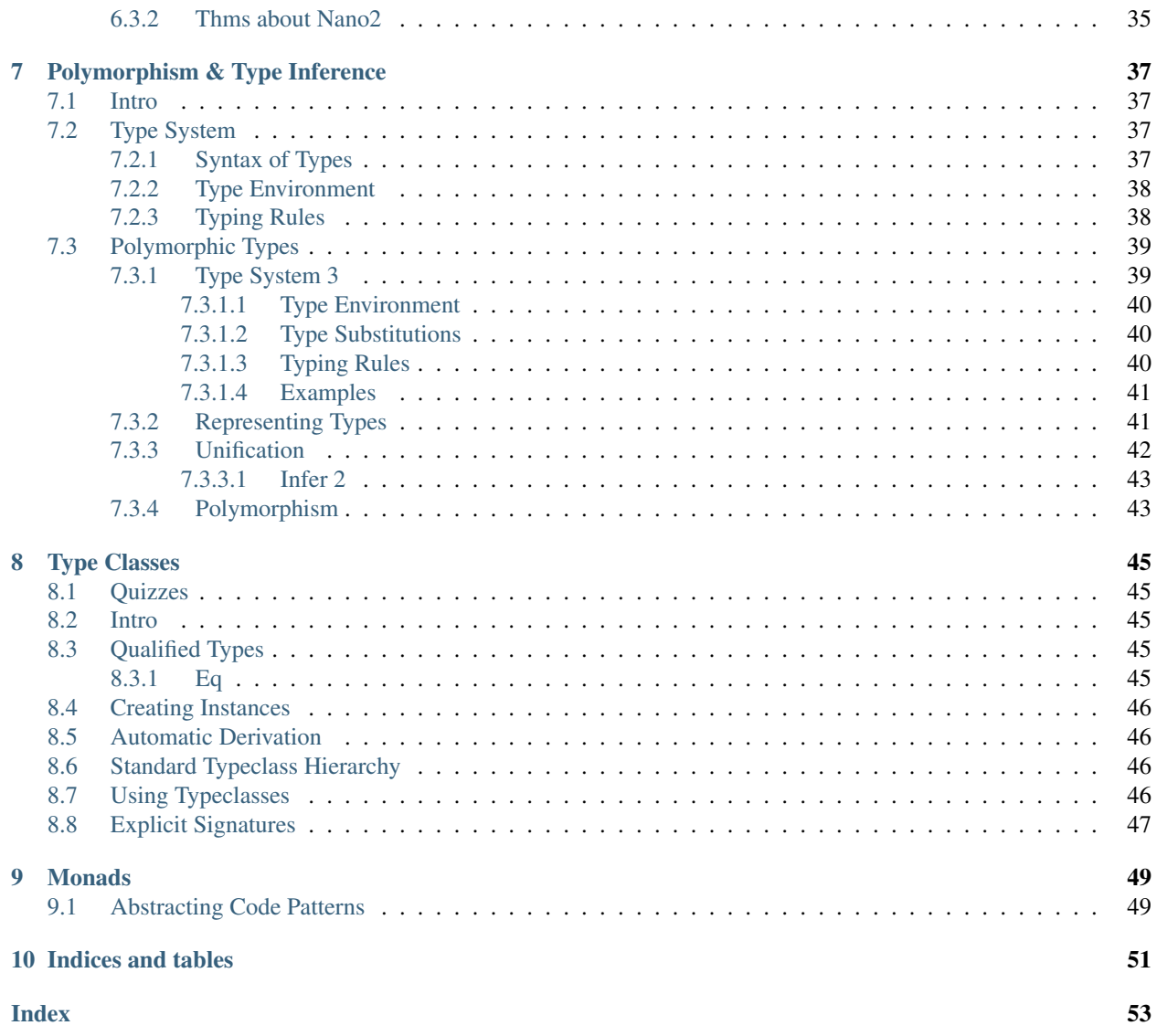

### **ONE**

## **LAMBDA CALCULUS**

<span id="page-6-3"></span><span id="page-6-0"></span>Review: [9/26 - Lambda Calculus](https://docs.google.com/document/d/1VjnJagBNYv_BmEGZgROulERCcNDfIkiv20c7mZr_gns/edit#heading=h.m1n86y93ovps)

[Slides](https://owenarden.github.io/cse116-fall19/slides/lambda.key.pdf)

#### **occurrence**

an appearance of a variable in an expression (binding does not count)

### <span id="page-6-1"></span>**1.1 Quizzes**

tiny.cc/

```
cse116-lambda-ind -> A
cse116-scope-ind -> C
cse116-beta1-ind -> D
\text{cse116-beta2-ind} -> A
```
- $\text{cse116-norm-ind}$  -> C
- cse116-church-ind -> A

 $\text{cse116-add-ind}$  -> A

cse116-mult-ind -> B

cse116-sum-ind -> NO

## <span id="page-6-2"></span>**1.2 Reductions**

#### **alpha-reduction**

 $\mathbf{x} \rightarrow \mathbf{e}$  = a>  $\mathbf{y} \rightarrow \mathbf{e}$  [x :=  $\mathbf{y}$ ] | where not (y in FV(e))

**beta-reduction**

 $(\x \rightarrow x \neq 1)$  e2 =b> e1[x := e2]

"Replace all free occurrences of *x* in *e1* with *e2*."

```
x[x := e] = e
y[x := e] = y
(e1 e2)[x := e] = (e1[x := e]) (e2[x := e])
(\x -> e1)[x := e] = \x -> e1 -- since x in e1 is bound
```

```
(\y -> e1)[x := e]
 | not (y in FV(e)) = \y -> e1[x := e]
 | otherwise undefined
```
## <span id="page-7-0"></span>**1.3 Normal Forms**

A redex is a lambda-term of the form  $(\xrightarrow x \rightarrow e1)$  e2 (i.e. can be beta-reduced).

A lambda-term is in normal form if it contains no redexes (i.e. cannot be beta-reduced).

## <span id="page-7-1"></span>**1.4 Semantics: Evaluation**

A lambda-term *e* evaluates to *e'* if: 1. There is a sequence of stops  $e = ? > e_1 = ? > ... = ? > e'$ 

### <span id="page-7-2"></span>**1.4.1 Examples**

```
(\x -> x) apple
   =b> apple
(\f -> f (\x -> x)) (\x -> x)
   =b> (\x -> x) (\x -> x)
   =b> \x -> x
(\x -> x x) (\x -> x)
   =b> (\x -> x) (\x -> x)
   =b> \x -> x
```
### <span id="page-7-3"></span>**1.4.2 Elsa Shortcuts**

#### <span id="page-7-4"></span>**1.4.2.1 Named lambda-terms**

let ID =  $\xrightarrows$   $\rightarrow$  x

To substitute a name with its defn, use  $a = d$  step

```
ID apple
   =d> \x -> x apple
    =b> apple
```
### <span id="page-7-5"></span>**1.4.2.2 Evaluation**

e1  $\Rightarrow$  e2 - e1 reduces to e2 in 0 or more steps, where each step is in  $=$ a>,  $\Rightarrow$ b>,  $\Rightarrow$ d>

 $e1 \Rightarrow e2 - e1$  evaluates to e2 (i.e. final output)

### <span id="page-8-0"></span>**1.4.3 Non-Terminating Evaluation**

(\x **->** x x) (\x **->** x x) **=**b> (\x **->** x x) (\x **->** x x)

Programs can loop and never reduce to normal form!

This is called the omega-term.

What if we pass omega to another function?

**let OMEGA** =  $(\n\chi \rightarrow x \times)$   $(\n\chi \rightarrow x \times)$ (\x **->** \y **->** y) **OMEGA**

## <span id="page-8-1"></span>**1.5 Lambda Calculus: Booleans**

How do we encode T/F as a func?

With booleans, we make a binary choice (e.g.  $if$  b then e1 else e2)

We need to define three functions:

**let TRUE** =  $\chi$  y -> x **let FALSE =** \x y **->** y **let**  $ITE = \b \ x \ y \rightarrow b \ x \ y$ 

such that

```
ITE TRUE apple banana =~> apple
ITE FALSE apple banana =~> banana
```

```
eval ite_true:
  ITE TRUE e1 e2
   = d> (\b x y \rightarrow b x y) TRUE e1 e2
   =b> (\x y -> TRUE x y) e1 e2
   =b> (\y -> TRUE e1 y) e2
   =b> TRUE e1 e2
   =d> (\x y -> x) e1 e2
   =b> (\y -> e1) e2
   =b> e1
eval ite_false:
   ITE FALSE e1 e2
   =d> (\b x y -> b x y) FALSE e1 e2
   = b> (\x y -> FALSE x y) e1 e2
   =b> (\y \rightarrow FALSE e1 y) e2
   =b> FALSE e1 e2
   =d> (\x y -> y) e1 e2
   =b> (\y -> y) e2
   =b> e2
```
Now we can define other boolean operators:

**let NOT =** \b **-> ITE** b **FALSE TRUE let AND =** \b1 b2 **-> ITE** b1 b2 **FALSE let OR =** \b1 b2 **-> ITE** b1 **TRUE** b2

(ITE is redundant, so it can be removed from these defns)

## <span id="page-9-0"></span>**1.6 Lambda Calculus: Records**

- Start with records w/ 2 fields (pairs)
- What do we want to do?
	- Pack two items into a pair
	- Get first
	- Get second

### <span id="page-9-1"></span>**1.6.1 API**

```
let PAIR = \{x \ y \rightarrow (\{b \rightarrow \text{ITE } b \ x \ y)}-- a function that returns a function
         -- that takes a boolean asking which item you want
let FST = \p -> p TRUE
let SND = \p -> p FALSE
```
such that

```
FST (PAIR apple banana) =~> apple
SND (PAIR apple banana) =~> banana
```
### <span id="page-9-2"></span>**1.6.2 Triples**

```
let TRIPLE = \chi y z \rightarrow PAIR x (PAIR y z)
let FST3 = \t -> FST t
let SND3 = \backslash t -> FST (SND t)
let TRD3 = \t -> SND (SND t)
```
## <span id="page-9-3"></span>**1.7 Lambda Calculus: Numbers**

- What about natural numbers [0..]?
- Counters, arithmetic, comparisons
- $+, \, \cdot, \, ^{*}, \, ==, \, \lt =, \, etc$

We need to define:

- a family of numerals ZERO, ONE, TWO, etc
- arithmetic functions INC, DEC, ADD, SUB, MULT
- comparisons IS\_ZERO, EQ

### <span id="page-10-0"></span>**1.7.1 Implementation**

Church numerals: A number N is encoded as a combinator that calls a function on an argument N times

```
let ZERO = \{f \mid x \rightarrow x\}let \text{ONE} = \text{CF} x \rightarrow f x
let TWO = \{f \times f \neq f \text{ (if } x\}let THREE = \{f \times f : f \in f(f \times f)\}...etc
```
#### <span id="page-10-1"></span>**1.7.1.1 Increment**

```
-- call `f` on `x` one more time than `n` does
let INC = \n -> (\f x -> f (n f x))
-- exINC ZERO
   =d> (\n f x -> f (n f x)) ZERO
   =b> \f x -> f (ZERO f x)
   =*> \f x -> f x
   =d> ONE
```
<span id="page-10-2"></span>**1.7.1.2 Add**

```
let ADD = \n m -> n INC m
-- n is a function that takes a function and number
-- i.e. apply INC n times to m
-- exeval add_one_zero:
   ADD ONE ZERO
       =d> (\n m -> n INC m) ONE ZERO
       =b> (\m -> ONE INC m) ZERO
       =b> ONE INC ZERO
       =d> (\f x -> f x) INC ZERO
       =b> INC ZERO
       =*> ONE
eval add_two_one:
   ADD TWO ONE
       =d> (\n m -> n INC m) TWO ONE
       =b> (\m -> TWO INC m) ONE
       =b> TWO INC ONE
       =d> (\f x -> f (f x)) INC ONE
       =b> INC (INC ONE)
        = *> THREE
```
<span id="page-10-3"></span>**1.7.1.3 Mult**

```
let MULT = \n m -> n (ADD m) ZERO
-- ADD m returns a function
-- so we call ADD m on ZERO n times
```

```
-- similar to python partials
-- exeval two_times_one:
   MULT TWO ONE
        =d> (\n m -> n (ADD m) ZERO) TWO ONE
        =b> (\m -> TWO (ADD m) ZERO) ONE
        =b> TWO (ADD ONE) ZERO
        =~> ADD ONE (ADD ONE ZERO)
        =~> TWO
```
### <span id="page-11-0"></span>**1.8 Lambda Calculus: Recursion**

Ex. I want to write a number that sums up natural numbers to n.

•  $\langle n \rangle$  -> ... -- = 1 + 2 + ... + n

Step 1: Pass in the function to call recursively

```
let STEP =
    \rec ->
        \n -> ITE (ISZ n)
             ZERO
             (ADD n (rec (DEC n)))
```
Step 2: Do something to STEP so that the function passed as rec becomes:

 $\n\ln$  -> ITE (ISZ n) ZERO (ADD n (rec (DEC n)))

Note: Wanted: a combinator FIX s.t. FIX STEP calls STEP with itself as the first argument

```
FIX STEP
    =*> STEP (FIX STEP)
```
Note: It's important that STEP has some base case in it, or else you end up with STEP (STEP (STEP (STEP...) .)))

then, let SUM = FIX STEP, so SUM =  $\star$  > STEP SUM

```
eval sum_one:
   SUM ONE
        =*> STEP SUM ONE
       =d> (\rec n -> ITE (ISZ n) ZERO (ADD n (rec (DEC n)))) SUM ONE
       =b> (\n -> ITE (ISZ n) ZERO (ADD n (SUM (DEC n)))) ONE
        =b> ITE (ISZ ONE) ZERO (ADD ONE (SUM (DEC ONE)))
        =*> ITE FALSE ZERO (ADD ONE (STEP SUM ZERO))
        =*> ADD ONE (SUM ZERO)
        =*> ADD ONE (STEP SUM ZERO)
       =d> ADD ONE ((\rec n -> ITE (ISZ n) ZERO (ADD n (rec (DEC n)))) SUM ZERO)
       =b> ADD ONE ((\n -> ITE (ISZ n) ZERO (ADD n (SUM (DEC n)))) ZERO)
       =b> ADD ONE (ITE (ISZ ZERO) ZERO (ADD ZERO (SUM (DEC ZERO))))
       =*> ADD ONE (ITE TRUE ZERO (ADD ZERO (SUM (DEC ZERO))))
```
=\*> **ADD ONE ZERO** =~> **ONE**

So how do we define FIX?

• Let's look back at omega:

– (\x -> x x) (\x -> x x) =b> (\x -> x x) (\x -> x x)

- We need something similar but with control
- Thus, the Y combinator (or fixpoint)

```
let FIX = \stp \rightarrow (\x \rightarrow stp (x x)) (\x \rightarrow stp (x x))
eval fix_step:
   FIX STEP
    =d> (\stp -> (\x -> stp (x x)) (\x -> stp (x x))) STEP
    =b> (\x -> STEP (x x)) (\x -> STEP (x x))
    =b> STEP ((\x -> STEP (x x)) (\x -> STEP (x x)))
    =d> STEP (FIX STEP)
```
Note: Example: MULT using recursion

```
-- if we can use recursion by name:
let MULT x y =
   ITE (ISZ y)
        ZERO
        ADD x (MULT x (DECR y))
-- replace the self ref with a passed func
let MULT1 f x y =
   ITE (ISZ y)
        ZERO
        ADD x (f x (DECR y))
-- and use fixpt
let MULT = FIX MULT1
-- therefore, generally
let FUNC0 = \f n -> ... f (DECR n)
let FUNC = FIX FUNC0
```
### **TWO**

## **HASKELL**

<span id="page-14-0"></span>[Slides](https://owenarden.github.io/cse116-fall19/slides/haskell.key.pdf)

## <span id="page-14-1"></span>**2.1 Quizzes**

cse116-pair-ind -> D cse116-tpair-ind -> D cse116-pattern-ind -> D

## <span id="page-14-2"></span>**2.2 What is Haskell?**

Haskell is a typed, lazy, purely functional language, with:

- types
- builtins (bools, numbers, chars)
- tuples
- lists
- recursion

Haskell v. lambda-calc:

- A program is an expression, not a sequence of statements
- it evaluates to a value, does not perform actions
- functions are first-class values
	- can be passed as args
	- can be returned from a func
	- can be partially applied
- but there are things that aren't funcs
	- variable assignments/literals
	- top level bindings
- you can also define funcs using equations

pair  $x \ y \ b = \textbf{if} \ b \textbf{ then } x \textbf{ else } y \ -- \ \ |x \ y \ b \ \ \text{if} \ b \ x \ y$ 

• and patterns:

pair x y **True =** x pair x y **False =** y

- a pattern is a variable (matches any value), or a value (matches that value)
- the above pattern is equivalent to:

```
pair x y True = x
pair x y b = y
pair x y True = x
pair x y _ = y -- wildcard: don't create binding
```
## <span id="page-15-0"></span>**2.3 Guards**

• an expression can have multiple guards (bool exp)

```
cmpSquare x y | x > y*y = "bigger"
             | x == y*y = "equal"| x < y*y = "smaller"
-- equals to
cmpSquare x y | x > y*y = "bigger"
             | x == y*y = "equal"
             | otherwise = "smaller"
```
## <span id="page-15-1"></span>**2.4 Recursion**

Is built in!

```
sum n = if n == 0
            then 0
            else n + sum (n - 1)
-- orsum 0 = 0
sum n = n + sum (n - 1)
```
## <span id="page-15-2"></span>**2.5 Variable Scope**

• Top level vars have global scope

```
-- vars defined out of order
message = if foo
            then "bar"
            else "baz"
```

```
foo = True
-- mutual recursion
f 0 = True
f n = q (n - 1)g 0 = False
g n = f (n - 1)
-- this is not allowed: immutable vars, can only be defined once per scope
foo = True
foo = False
```
### <span id="page-16-0"></span>**2.5.1 Local Variables**

You can introduce a new local scope using a let-expression

```
sum 0 = 0
sum n = \text{let } n' = n - 1 -- n' is only in scope in the in block
        in n + sum n'
-- multiple lets
sum 0 = 0
sum n = let
            n' = n - 1
            sum' = sum n'
        in n + sum'
```
If you need a var whose scope is an eqn, use where

```
cmpSquare x y | x > z = "bigger"
             | x == z = "equal"
             | x < z = "smaller"
   where z = y*y
```
## <span id="page-16-1"></span>**2.6 Types**

Lambda-calculus is untyped: for example, let FNORD = ONE ZERO.

In Haskell, every expression either has a type or is ill-typed and rejected statically (at compile-time)

### <span id="page-16-2"></span>**2.6.1 Type Annotations**

You can annotate bindings with types using : :

```
foo :: Bool
foo = True
message :: String
message = if foo
            then "bar"
```

```
else "baz"
```

```
-- word-sized integer
rating :: Int
rating = if foo then 10 else 0
-- arbitrary precision int
something :: Integer
something = factorial 100
```
Functions have arrow types

```
> :t (\x -> if x then 'a' else 'b')
(\x -> if x then 'a' else 'b') :: Bool -> Char
-- annotate function bindings!
sum :: Int -> Int
sum 0 = 0
sum n = n + sum (n - 1)-- multiple args
pair :: String -> (String -> (Bool -> String))
pair x y b = if b then x else y
-- same as
pair :: String -> String -> Bool -> String
pair x y b = if b then x else y
```
### <span id="page-17-0"></span>**2.6.2 Lists**

A list is:

```
-- an empty list
\prod -- "nil"
-- a head element attached to a tail list
x:xs -- "x cons xs"
-- examples
[] -- a list with 0 elements
1:[] -- [1]
(:) 1 [] -- for any infix op, (op) is a regular function
1:(2:(3:(4:[]))) -- [1, 2, 3, 4]
1:2:3:4:[] -- same as above
[1,2,3,4] -- guess what this does
```
[] and (:) are the list constructors

- True and False are Bool constructors
- 0, 1, 2 are... complicated, but basically  $Int$  constructors

• they take 0 args, so we call them values

A list has type [A] when each of its elements has type A

```
foo :: [Int]
foo = [1,2,3]
bar :: [Char] -- = String
bar = ['h', 'e', 'l', 'l', 'o'] -- = "hello"
generic :: [t]
generic = []
```
#### <span id="page-18-0"></span>**2.6.2.1 Functions on List**

```
-- range
upto :: Int -> Int -> [Int]
upto n m
  | n > m = []
   | otherwise = n : (upto (n + 1) m)
-- syntactic sugar:
[1..7] -- = [1, 2, 3, 4, 5, 6, 7][1,3..7] -- = [1,3,5,7]-- length
length :: [Int] -> Int
length [] = 0
length (_:xs) = 1 + length xs -- note: a pattern can be applied to other patterns
```
Pattern matching attempts to match values against patterns and, if desired, bind variables to successful values

#### <span id="page-18-1"></span>**2.6.2.2 List Comprehensions**

```
[toUpper c | c <- s]
-- [toUpper(char) for c in s] in Python
[(i, j) | i \leftarrow [1..3],j <- [1..i]) -- multiple generators
-- [(i, j) for i in range(1, 4) for j in range(1, i+1)]
[(i, j) | i \leftarrow [1..3],j <- [1..i],
          i + j == 5) -- multiple generators with condition
-- [(i, j) for i in range(1, 4) for j in range(1, i+1) if i + j == 5]
```
### <span id="page-18-2"></span>**2.6.3 Pairs**

```
myPair :: (String, Int)
myPair = ("apple", 3)
```
(,) is the pair constructor

```
-- field access
fruit = fst myPair
num = snd myPair
-- field access using patterns
isEmpty (x, y) = y == 0-- same as
isEmpty = \{ (x, y) \rightarrow y == 0isEmpty p = \text{let } (x, y) = p \text{ in } y == 0
```
What about:

```
f :: String -> [(String, Int)] -> Int
f _ [] = 0
f x ((k,v) : ps)
  | x == k = v
   | otherwise = f x ps
-- in Python: f = ((k, v) : ps) . get (x, 0)-- key-value pair lookups
```
### <span id="page-19-0"></span>**2.6.4 Tuples**

Go ahead and make n-tuples, they work pretty much as you expect

```
triple :: (Bool, Int, [Int])
triple = (True, 1, [1,2,3])
-- also
myUnit :: ()
myUnit = ()
```
## **THREE**

## **DATATYPES AND RECURSION**

<span id="page-20-0"></span>[Slides](https://owenarden.github.io/cse116-fall19/slides/adt-rec.key.pdf)

#### **Quizzes**

cse116-para-ind -> C cse116-adt-ind -> D cse116-case-ind -> B cse116-case2-ind -> D cse116-rectype-ind -> E cse116-tree-ind -> C cse116-leaves-ind -> D cse116-tail-ind -> NO

## <span id="page-20-1"></span>**3.1 Representing complex data**

- base/primitive types: int, float, bool, etc
- ways to build up types: functions, tuples, lists

Algebraic Data Types: a technique to build data types from these

Note: Tuples can do the job, but there are two problems:

- verbose and unreadable
- no type checking (unsafe)

```
type Date = (Int, Int, Int)
type Time = (Int, Int, Int)
deadDate :: Date
deadDate = (2, 4, 2019)
deadTime :: Time
deadTime = (11, 59, 59)
-- example: extend
extension :: Date -> Date
extension = ...
-- however, you can do
extension deadTime -- which should error!
```
Solution: construct *datatypes*

```
data Date = Date Int Int Int
data Time = Time Int Int Int
-- constructor ^ \wedge param types
```

```
deadDate :: Date
deadDate = Date 2 4 2019
deadTime :: Time
deadTime = Time 11 59 59
```
## <span id="page-21-0"></span>**3.2 Building Data Types**

- 1. Product types (each-of): a value of T contains a value of T1 and a value of T2
- 2. Sum types (one-of): A value of T contains a value of T1 *or* a value of T2
- 3. Recursive types: A value of T contains subvalues of type T

### <span id="page-21-1"></span>**3.2.1 Product Types**

You can name the constructor params:

```
data Date = Date {
   month :: Int,
   day :: Int,
   year :: Int
}
deadDate = Date 2 4 2019
deadMonth = month deadDate
-- field name is func that accesses date
```
### <span id="page-21-2"></span>**3.2.2 Sum Types**

e.g. a type for Paragraph that is one of the three options

```
data Paragraph =
     Text String
    | Heading Int String
    | List Bool [String]
```
### <span id="page-21-3"></span>**3.2.3 Recursive Types**

See recursive-types

## <span id="page-21-4"></span>**3.3 Constructing Datatypes**

```
data T =
      C1 T11 .. T1k
```
C2 T21 .. T2l

..

Cn Tn1 .. Tnm

 $T$  is the **datatype** 

C1 . Cn are the **constructors** 

A value of type T is

• either C1 v1 .. vk with vi :: T1i

• or C2 v1 .. vl with vi :: T2i

- or  $\dots$
- or Cn v1 .. vm with vi :: Tni

## <span id="page-22-0"></span>**3.4 Writing Functions**

e.g. how to write a function to convert nanoMD to HTML?

### <span id="page-22-1"></span>**3.4.1 Pattern Matching**

match on the constructor

```
html :: Paragraph -> String
html (Text str) = ...
html (Heading lvl str) = ...
html (List ord items) = ...
```
But, there are dangers:

```
-- example: missing a type
html :: Paragraph -> String
html (Text str) = ...
html (List ord items) = ...
html (Heading 1 "Introduction") -- runtime error!
```
You can also pattern match inside the program:

```
html :: Paragraph -> String
html p =
   case p of
        Text str -> ...
        Heading lvl str -> ...
        List ord items -> ...
```
### <span id="page-22-2"></span>**3.4.2 Case**

```
case e of
  pattern1 -> e1
   pattern2 -> e2
    ...
   patternN -> eN
```
has type  $T$  if:

- each e1..eN has type T
- e has some type D
- each pattern1..patternN is a valid pattern for D

## <span id="page-23-0"></span>**3.5 Recursive Types**

Let's define natural numbers.

```
data Nat = Zero -- base constructor
         | Succ Nat -- inductive constructor
Zero -- 0
Succ Zero -- 1
```
A Nat value is a box named Zero or a box labeled Succ with another Nat in it

### <span id="page-23-1"></span>**3.5.1 Using as Parameter**

```
toInt :: Nat -> Int
toInt Zero = 0 -- base case
toInt (Succ n) = 1 + \text{toInt } n - - inductive case
```
### <span id="page-23-2"></span>**3.5.2 Using as Result**

```
fromInt :: Int -> Nat
fromInt n
  | n <= 0 = Zero
   | otherwise = Succ (fromInt (n - 1))
-- and operations
add :: Nat -> Nat -> Nat
add Zero m = m
add (Succ n) m = Succ (add n m)
sub :: Nat -> Nat -> Nat
sub n Zero = n
sub Zero _ = Zero
sub (Succ n) (Succ m) = sub n m
```
#### <span id="page-23-3"></span>**3.5.3 Lists**

Lists aren't built in!

```
data List = Nil
   | Cons Int List
[1, 2, 3] == Cons 1 (Cons 2 (Cons 3 Nil))
```
#### Ex. appending two lists

```
append :: List -> List -> List
append [] ys = ys
append (x:xs) ys = x:(append xs ys)
append2 :: List -> List -> List
append2 xs [] = xs
append2 xs (y:ys) = append xs:y ys
```
### <span id="page-24-0"></span>**3.5.4 Trees**

Think of lists as unary trees with elements stored in the nodes. What about binary trees?

```
data Tree = Leaf | Node Int Tree Tree -- leaves don't store data!
t1234 = Node 1
              (Node 2 (Node 3 Leaf Leaf) Leaf)
              (Node 4 Leaf Leaf)
1 - 2 - 3 - 1| | \ ()
  | \ \ \setminus \ \ ()\setminus 4 - ()
      \setminus ()
```
#### <span id="page-24-1"></span>**3.5.4.1 Functions on Trees**

```
depth :: Tree -> Int
depth Leaf = 0
depth (\text{Node} \_ l \ r) = 1 + \text{max} (depth 1) (depth r)
```
#### <span id="page-24-2"></span>**3.5.4.2 Ex: Calculator**

Let's implement an arithmetic calculator to eval things like  $4.0 + 2.0$ ,  $3 - 9$ ,  $(4.0 + 2.9) * (1.0 + 2.2)$ 

```
data Expr = Val Float
            | Add Expr Expr
            | Sub Expr Expr
            | Mul Expr Expr
-- evaluate!
eval :: Expr -> Float
eval (Num f) = f
eval (Add e1 e2) = eval e1 + eval e2
eval (Sub e1 e2) = eval e1 - eval e2eval (Mul e1 e2) = eval e1 * eval e2
```
## <span id="page-25-0"></span>**3.6 Tail Recursion**

Whatever the recursive call returns will be what the expression returns. No computations are allowed on recursively returned values.

```
-- tail recursive factorial!
facTR :: Int -> Int
facTR n = loop 1 n
    where
         loop :: Int -> Int -> Int
         loop acc n
              | n <= 1 = acc
              | otherwise = loop (acc * n) (n - 1)
         -- <facTR 4>
-- <<loop 1 4>>
-- <<<loop 4 3>>>
-- <<<<loop 12 2>>>>
-- <<<<<loop 24 1>>>>>>
 -- \prec\prec\prec\prec\prec\prec\prec\prec\prec\prec\prec\prec\succ\prec\prec\succ
```
### **FOUR**

## **HIGHER-ORDER FUNCTIONS**

## <span id="page-26-1"></span><span id="page-26-0"></span>**4.1 Intro**

#### [Slides](https://owenarden.github.io/cse116-fall19/slides/hof.key.pdf)

#### Quizzes

cse116-map-ind -> D cse116-quiz-ind -> D cse116-foldeval-ind -> B cse116-foldtype-ind -> D cse116-foldl2-ind -> In this lecture: code reuse with higher-order functions (HOFs) e.g.: map, filter, fold

## <span id="page-26-2"></span>**4.1.1 Recursion**

Gets pretty old pretty quickly!

Ex. a function that finds all even nums in a list

```
evens :: [Int] -> [Int]
evens [] = []
evens (x:xs) | x `mod` 2 == 0 = x:(events xs)| otherwise = evens xs
```
or a function that filters 4 letter words

```
fourChars :: [Int] -> [Int]
fourChars [] = []
fourChars (x:xs) | (length x) == 4 = x:(fourChars xs)
              | otherwise = fourChars xs
```
### <span id="page-26-3"></span>**4.1.2 HOFs**

HOFs are a general pattern expressed as a HOF that takes customizable args, applied multiple times

## <span id="page-27-0"></span>**4.2 Filter**

```
filter :: (a -> Bool) -> [a] -> [a] -- polymorphic type!
filter f [] = []
filter f (x:xs)
   | f x = x:(filter f xs)
   | otherwise = filter f xs
-- now we can:
evens = filter isEven
   where is Even x = x 'mod' 2 == 0fourChars = filter isFour
   where isFour x = length x == 4
```
## <span id="page-27-1"></span>**4.3 Map**

Ex: we want to do some op on every elem

```
-- boring!
shout [] = []
shout (x:xs) = toUpper x : shout xs
square [] = []
square (x:xs) = x * x : square xs
```
Let's do this!

```
map :: (a -> b) -> [a] -> [b]
map f [] = []
map f (x:xs) = f x : map f xs
-- so
shout = map (\x -> toUpper x)
square = map (\{x \rightarrow x \times x\})
```
## <span id="page-27-2"></span>**4.4 Fold**

Ex: length/sum of a list

How about joining a list of strings?

```
cat :: [String] -> String
cat [] = ""
cat (x:xs) = x ++ cat xs
```
### <span id="page-27-3"></span>**4.4.1 Fold-Right**

This is fold-right!

```
foldr :: (a -> b -> b) -> b -> [a] -> b
foldr f b [] = b
foldr f b (x:xs) = f x (foldr f b xs)
-- so:
sum = foldr (+) 0
cat = foldr (++) ""
len = foldr (\x \n\begin{array}{c} n \rightarrow 1 + n) 0 \end{array}
```
It's called this because it accumulates from the right (expansion is right associative)

### <span id="page-28-0"></span>**4.4.2 Fold-Left**

What about tail recursive versions?

```
-- tail recursive cat!
catTR :: [String] -> String
catTR xs = helper "" xs
   where
       helper acc [] = acc
       helper acc (x:xs) = helper (acc ++ x) xs
```
so:

```
foldl :: (a -> b -> b) -> b -> [a] -> b
foldl f b xs = helper b xs
   where
       helper acc [] = acc
       helper acc (x:xs) = helper (f acc x) xs
-- so, syntax is the same as foldr:
sumTR = foldl (+) 0
catTR = foldl (++) ""
```
## <span id="page-28-1"></span>**4.5 Flip**

Useful HOF:

```
-- instead of writing:
foldl (\xs x -> x : xs) [] [1, 2, 3]
-- write:
foldl (flip (:)) [] [1, 2, 3]
flip :: (a -> b -> c) -> (b -> a -> c)
```
## <span id="page-28-2"></span>**4.6 Compose**

map (\x **->** f (g x)) ys -- ==

map (f . g) ys (.) **::** (b **->** c) **->** (a **->** b) **->** a **->** c

**FIVE**

## **ENVIRONMENTS & CLOSURES**

## <span id="page-30-1"></span><span id="page-30-0"></span>**5.1 Intro**

#### [Slides](https://owenarden.github.io/cse116-fall19/slides/env.key.pdf)

### Quizzes

 $\text{cse116-} \text{vars-ind}$  -> E  $\text{cse116-free-ind}$  -> B cse116-cscope-ind -> B  $\text{cse116-env-ind}$  -> A cse116-enveval-ind -> D  $\text{cse116-enveval2-ind } > C$ 

## <span id="page-30-2"></span>**5.2 The Nano Language**

Features of Nano:

### <span id="page-30-3"></span>**5.2.1 1. Arithmetic expressions**

#### <span id="page-30-4"></span>**5.2.1.1 Evaluator 1**

```
e ::= n
   | e1 + e2| e1 - e2| e1 * e2
-- haskell representation:
data Binop = Add | Sub | Mul
data Expr = Num Int
           | Bin Binop Expr Expr
-- evaluator:
eval :: Expr -> Int
eval (Num n) = n
eval (Bin Add e1 e2) = eval e1 + eval e2
eval (Bin Subel e2) = eval e1 - eval e2
eval (Bin Mul e1 e2) = eval e1 * eval e2
```
### <span id="page-31-0"></span>**5.2.2 2. Variables and let-bindings**

```
e ::= n | x
  | e1 + e2 | e1 - e2 | e1 * e2
   | let x = e1 in e2
-- haskell representation:
type Id = String
data Expr = Num Int -- number
          | Var Id -- variable
          | Bin Binop Expr Expr -- binary op
          | Let Id Expr Expr -- let expr
```
thus, expressions must be evaluated in *[Environments](#page-33-1)*

#### <span id="page-31-1"></span>**5.2.2.1 Evaluator 2**

Previous implementation: *[Evaluator 1](#page-30-4)*

```
type Value = Int
data Env = ...
-- add new id/value to env
add :: Id -> Value -> Env -> Env
-- lookup id in env
lookup :: Id -> Env -> Value
-- evaluator:
eval :: Env -> Expr -> Value
eval env (Num n) = n
eval env (Var x) = lookup x env
eval env (\text{Bin} \text{ op } \text{el } \text{e2}) = f v1 v2
    where
        v1 = eval env e1
        v2 = eval env e2
        f = case op of
            Add -> (+)
            Sub \rightarrow (-)Mul \rightarrow (+)eval env (Let x e1 e2) = eval env' e2
   where
        v = eval env e1
        env' = add x v env
```
### <span id="page-31-2"></span>**5.2.2.2 Runtime Errors**

Lookups can fail when a var is not bound!

How do we ensure that it doesn't raise a runtime error?

In eval env e, *env* must contain bindings for all free vars of *e*. Evaluation only succeeds when all expressions are closed.

### <span id="page-32-0"></span>**5.2.3 3. Functions**

Let's add lambda abstractions and function application!

```
e ::= n | x
   | e1 + e2 | e1 - e2 | e1 * e2
   | let x = e1 in e2
   | \x -> e -- abstraction
   | e1 e2 -- application
-- haskell representation:
data Expr = Num Int -- number
          | Var Id -- variable
          | Bin Binop Expr Expr -- binary op
          | Let Id Expr Expr -- let expr
          | Lam Id Expr -- abstraction
          | App Expr Expr -- application
```
Note: Now, let's try to evaluate something...

```
eval [] {let c = 42 in let cTimes = \{x \rightarrow c \times x \text{ in cTimes } 2\}\Rightarrow eval [c:42] {let cTimes = \x \rightarrow c * x in cTimes 2}
=> eval [cTimes:???, c:42] {cTimes 2}
```
How do we represent lambdas as a value? Let's try data Value = VNum Int | VLam Id Expr and evaluate. . .

```
eval [] {let c = 42 in let cTimes = \{x \rightarrow c \times x \text{ in c} cTimes 2}
\Rightarrow eval [c:42] {let cTimes = \x \rightarrow c * x in cTimes 2}
\Rightarrow eval [cTimes: (\x \rightarrow c * x), c:42] {cTimes 2}
=> eval [cTimes:(\x -> c * x), c:42] {(\x -> c * x) 2}
=> eval [x:2, cTimes:(\x -> c * x), c:42] {x * c}
\Rightarrow 42 \star 2
=> 84
```
But what if *c* is redefined before *cTimes* is used?

The problem that this brings up is **static v. dynamic** scoping; static scoping = most recent binding in text, whereas dynamic = most recent binding in execution

How do we implement lexical scoping? See *[Closures](#page-33-2)*

Now let's update our evaluator! Previous implementation: *[Evaluator 2](#page-31-1)*

#### <span id="page-32-1"></span>**5.2.3.1 Evaluator 3**

```
data Value = VNum Int -- new!
   | VClos Env Id Expr -- env + formal + body
eval :: Env -> Expr -> Value
eval env (Num n) = VNum n -- we must wrap in VNum now!
eval env (Var x) = lookup x env
eval env (Bin \text{ op } e1 e2) = VNum (f \text{ v1 } v2)where
        (VNum v1) = eval env e1
```

```
(VNum v2) = eval env e2
       f = case op of
          Add -> (+)
          Sub \rightarrow (-)Mul -> (*)
eval env (Let x e1 e2) = eval env' e2
   where
       v = eval env e1
      env' = add x v env
-- new!eval env (Lam x body) = VClos env x body
eval env (App fun arg) = eval bodyEnv body
   where
       (VClos closEnv x body) = eval env fun -- eval function to closure
       vArg = eval env arg -- eval argument
       bodyEnv = add x vArg closEnv
```
But note: this evaluator doesn't cover recursion!

### <span id="page-33-0"></span>**5.2.4 4. Recursion**

We have to do this in homework, yay! See hw4.

## <span id="page-33-1"></span>**5.3 Environments**

an environment maps all free vars to values

```
x \star y=[x:17, y:2]=> 34
x * y
=[x:17]=> Error: unbound var y
x * (let y = 2 in y)=[x:17]=> 34
```
To evaluate let  $x = e1$  in e2 in env:

- evaluate  $e^2$  in an extended env  $env + [x:v]$
- where  $v = eval$  e1

## <span id="page-33-2"></span>**5.4 Closures**

Closure = lambda abstraction (formal + body) + environment at function definition

a closure environment must save all free variables of a function defn!

```
data Value = VNum Int
   | VClos Env Id Expr -- env + formal + body
-- our syntax:
```

```
-- binding:<env, lambda>
-- now, eval:
eval [] {let c = 42 in let cTimes = \x -> c * x in let c = 5 in cTimes 2}
   => eval [c:42] {let cTimes = \backslash x -> c * x in let c = 5 in cTimes 2}
    => eval [cTimes:<[c:42], \x -> c * x>, c:42] {let c = 5 in cTimes 2}
    => eval [c:5, cTimes:<[c:42], \x -> c * x>, c:42] {cTimes 2}
    => eval [c:5, cTimes:<[c:42], \x -> c * x>, c:42] {<[c:42], \x -> c * x> 2}
    -- restore env to the one inside the closure, then bind 2 to x:
    => eval [x:2, c:42] {c * x}
    => 42 * 2
    => 84
```
## **SIX**

## **THEOREMS ABOUT PROGRAMS**

### <span id="page-36-1"></span><span id="page-36-0"></span>**6.1 Intro**

### [Slides](https://owenarden.github.io/cse116-fall19/slides/formal.key.pdf)

### Quizzes

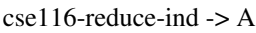

 $\text{cse116-induct-ind}$  -> B

cse116-reduce2-ind -> E

 $\text{cse116-nano2-ind}$  -> D

#### [**Add**] -------------------------------------------------------- 1 + 2 **=>** 3  $[$ Let-Def $]$ (**let** x **=** 1 + 2 **in** 4 + 5 + x) **=>** (**let** x **=** 3 **in** 4 + 5 + x)

## <span id="page-36-2"></span>**6.2 Formalizing Nano**

We want to be able to guarantee properties about programs, such as:

- evaluation is deterministic
- all programs terminate
- certain programs never fail at runtime
- etc.

To prove theorems about programs we first need to define formally

- their syntax (what programs look like)
- their semantics (what it means to run a program)

Let's start with Nano1 (Nano w/o functions) and prove some stuff!

### <span id="page-36-3"></span>**6.2.1 Nano1: Syntax**

```
e ::= n | x -- expressions
    | e1 + e2| let x = e1 in e2
v ::= n - values
```
where n , x Var

### <span id="page-37-0"></span>**6.2.2 Nano1: Operational Semantics**

Operational semantics defines how to execute a program step by step

Let's define a step relation (reduction relation)  $e \Rightarrow e'$ 

• expression e makes a step (reduces in one step) to an expression e'

We define the step relation inductively through a set of rules:

```
e1 => e1' -- premise
\lceil \mathbf{Add} \neg \mathbf{L} \rceile1 + e2 => e1' + e2 -- conclusion
              e2 => e2'
[Add-R] -------------------
          n1 + e2 => n1 + e2'
[Add] n1 + n2 \implies n where n == n1 + n2e1 => e1'
[Let-Def] -------------------------------------
          let x = e1 in e2 => let x = e1' in e2
[Let] let x = v in e2 => e2[x := v]
```
and we can define  $\in$  [x := v] as:

```
x[x := v] = v
y[x := v] = y
n[x := v] = n
(e1 + e2)[x := v] = e1[x := v] + e2 [x := v]
(let x = e1 in e2)[x := v] = let x = e1[x := v] in e2
(let y = e1 in e2)[x := v] = let x = e1[x := v] in e2[x := v]
```
A reduction is valid if we can build its derivation by stacking the rules:

```
[Add] --------------------
               1 + 2 => 3
[Add-L] --------------------
         (1 + 2) + 5 = > 3 + 5
```
Note: we don't have reduction rules for *n* or *x*, since both these expressions cannot be further reduced (normal).

However,  $x$  is not a value, and if the final result is that, it's a runtime error (stuck)

### <span id="page-37-1"></span>**6.2.3 Evaluation Order**

Out of these expressions, only the first is valid:

•  $(1 + 2) + (3 + 4) \Rightarrow 3 + (3 + 4)$ •  $(1 + 2) + (3 + 4) \Rightarrow (1 + 2) + 7$ 

since expression 1 has a derivation, but expr 2 does not:

```
\lceil \mathbf{Add} \rceil -
                           1 + 2 = > 3[Add-L] --------------------------------
           (1 + 2) + (3 + 4) \Rightarrow 3 + (3 + 4)-- but:[????](1 + 2) + (3 + 4) \Rightarrow (1 + 2) + 7
```
### <span id="page-38-0"></span>**6.2.4 Evaluation Relation**

Like in lambda calc, we define the **multi-step reduction** relation  $e \rightarrow e$ :  $e \Rightarrow e'$  iff there exists a sequence of expressions  $e1 \cdot .en' s.t.$   $\geq e1 = e$ ,  $en = e', e1 \Rightarrow e(i+1)$ Similarly, we can define **evaluation relations**  $\in$  =  $\sim$   $\in$  '.

### <span id="page-38-1"></span>**6.2.5 Nano1 Thms**

Let's prove:

- every Nano1 program terminates
- Closed Nano1 programs don't get stuck
- (corollary 1+2): closed nano programs evaluate to a value

using induction!

#### <span id="page-38-2"></span>**6.2.5.1 Induction on terms**

```
e ::= n | x
        | e1 + e2
        | let x = e1 in e2
```
To prove \forall e.P(e), we need to prove:

- BS 1:  $P(n)$
- BS 2:  $P(x)$
- IS 1:  $P(e1 + e2)$  assuming  $P(e1)$  and  $P(e2)$
- IS 2: P(let  $x = e1$  in e2) assuming P(e1) and P(e2)

#### <span id="page-38-3"></span>**6.2.5.2 Induction on derivations**

The relation  $\Rightarrow$  is also defined inductively:

- axioms are base cases ([Add], [Let])
- rules with premises are inductive cases ([Add-L], [Add-R], [Let-Def])

### <span id="page-39-0"></span>**6.2.6 Thm: Termination**

**Thm 1:** For any expression e, there exists  $e'$  s.t.  $e = \rightarrow e'$ .

Let's define the size of an expression s.t.:

- size of each expression is positive
- each reduction step strictly decreases the size

```
size n = 1
size x = 1
size (e1 + e2) = size e1 + size e2size (let x = e1 in e2) = size e1 + size e2
```
**Lemma 1:** For all  $e$ , size  $e > 0$ .

- BS 1: size  $n = 1 > 0$ .
- BS 2: size  $x = 1 > 0$ .
- IS 1: size (e1 + e2) = size e1 + size e2 > 0 because size e1 > 0 and size e2 > 0 by IH.
- IS 2: similar.

```
Lemma 2: For any e, e' s.t. e \Rightarrow e', size e' < size e.
```
Proof: by induction on the derivation of  $e \Rightarrow e'$ .

#### *Base case: [Add]*

- Given: the root of the derivation is  $[Add]:$  n1 + n2 => n where n = n1 + n2.
- To prove: size  $n <$  size  $(n1 + n2)$
- $\bullet$  1 < 2.

*Inductive case: [Add-L]*

- Given: the root of the derivation is [Add-L]: (defn [Add-L].)
- To prove: size  $(e1' + e2)$  < size  $(e1 + e2)$
- IH: size e1' < size e1
- size e1' + size e2 < size e1 + size e2 by addition
- size  $(e1' + e2)$  < size  $(e1 + e2)$  by defn of size. QED.

#### *Base case: [Let]*

- Given: root of the derivation is [Let]: let  $x = v$  in e2 => e2[ $x := v$ ]
- Prove: size  $(e2[x := v]) <$  size (let  $x = v$  in e2)
- size  $(e2[x := v]) = size e2 by aux lemma$
- size (let  $x = v$  in e2) = size  $v +$  size e2 by defn
- size e2 < size v + size e2 by lemma 1
- therefore, size  $(e2[x := v]) <$  size  $(\text{let } x = v \text{ in } e2)$

## <span id="page-40-0"></span>**6.3 Nano2: Adding functions**

Let's extend the syntax:

```
e ::= n | x -- expressions
      | e1 + e2| let x = e1 in e2
     | \x -> e
     | e1 e2
v ::= n | (\x -> e)
```
<span id="page-40-1"></span>**6.3.1 Operational Semantics**

```
e1 => e1'
[App-L] ---------------
        e1 e2 => e1' e2
         e => e'
[App-R] -----------
        v e => v e'
[App] (\x -> e) v => e[x := v]
```
example:

```
((\x y -> x + y) 1) (1 + 2)
=> (\forall y \rightarrow 1 + y) (1 + 2) -- [App-L]/[App]\Rightarrow (\forall y \rightarrow 1 + y) 3 -- [App-R] | [Add]
\Rightarrow 1 + 3 \qquad - [App]
\Rightarrow 4 -- [Add]
```
Our rules implement call-by-value:

- evaluate the function (to a lambda)
- evaluate the arg (to some value)
- make the call: make a sub of formal to actual in body

the alternative is call-by-name:

- do not evaluate the argument before making the call
- let's modify the rules to make it call by name!

#### modified call-by-name:

```
e1 => e1'
[App-L] ---------------
       e1 e2 => e1' e2
[App] (\x -> e1) e2 => e1[x := e2]
```
### <span id="page-40-2"></span>**6.3.2 Thms about Nano2**

• not every program will terminate! think of the omega term

• programs can get stuck! what about 1 2?

### **SEVEN**

## **POLYMORPHISM & TYPE INFERENCE**

### <span id="page-42-1"></span><span id="page-42-0"></span>**7.1 Intro**

#### [Slides](https://owenarden.github.io/cse116-fall19/slides/types.key.pdf)

### **Quizzes**

cse116-nanotype-ind -> D1 cse116-typed-ind -> B  $\text{cse116-subst-ind}$  -> B  $\text{cse116-unify-ind}$  -> C, D, E cse116-infer-ind -> E

## <span id="page-42-2"></span>**7.2 Type System**

A type system defines what types an expression can have

To define a type system, we need to define:

- the syntax of types: what do types look like?
- the static semantics of our language (i.e. the typing rules): assign types to expressions

### <span id="page-42-3"></span>**7.2.1 Syntax of Types**

```
T ::= Int -- integers
   | T1 -> T2 -- function types
```
Now, we define a typing relation  $e : : T$  ("e has type T"), inductively thru typing rules:

```
[T-Num] n :: Int
       e1 :: Int e2 :: Int -- premises
[T-Add] ----------------------
          e1 + e2 :: Int -- conclusions
[T-Var] x :: ???
```
### <span id="page-43-0"></span>**7.2.2 Type Environment**

An expression has a type in a given type environment (or context), which maps all its free variables to their types:

```
G = x1:T1, x2:T2, ..., xn:Tn
-- now, our typing relation should include G:
G |-e :: T |-e has type T in G
```
### <span id="page-43-1"></span>**7.2.3 Typing Rules**

An expression e has type T if we can derive  $G \mid -e ::$  T using these rules

An expression e is well-typed in G if we can derive  $G \mid -e$ : T for some type T

```
-- typing rules using G
[T-Num] G |- n :: Int
      G |- e1 :: Int G |- e2 :: Int
[T-Add] --------------------------------
          G |- e1 + e2 :: Int
[T-Var] G |- x :: T if x:T in G
         G,x:T1 |- e :: T2
[T-Abs] ------------------------
       G |- \x -> e :: T1 -> T2
       G |- e1 :: T1 -> T2 G |- e2 :: T1
[T-App] ------------------------------------ -- modus ponens!
             G |- e1 e2 :: T2
      G |- e1 :: T1 G,x:T1 |- e2 :: T2
[T-Let] ---
          G |- let x = e1 in e2 :: T2
```
Note: examples:

```
-- 1[] |- (\x -> x) 2 :: Int
[T-Var] -------------------
        [x:Int] |- x :: Int
[T-Abs] ------------------- -------------- [T-Num]
        [] |- \x -> x :: Int -> Int [] |- 2 :: Int
[T-App] -----------------------------------------------
        [] |- (\x -> x) 2 :: Int
 -- 2
[] |- let x = 1 in x + 2 :: Int
[T-Var] ----------------- -----------------[T-Num]
       x:Int |- x :: Int x:Int |- 2 :: Int
[T-Num] -------------- ------------------------------------[T-Add]
        [] |- 1 :: Int x:Int |- x + 2 :: Int
```
 $[T-Let]$  -**[]** |- **let** x **=** 1 **in** x + 2 **:: Int**

 $[$ ]  $|- (\times - \times \times \times)$  :: T is underivable, because T has to be equal to  $\text{T} \rightarrow \text{T}$ 

According to these rules, an expression can have zero, one, or many types.

e.g. 1 2 has no types, 1 has 1 type,  $\langle x \rangle$   $\rightarrow$  x has many types.

One problem with this system: there's no generics.

## <span id="page-44-0"></span>**7.3 Polymorphic Types**

We can formalize a type  $a \rightarrow a$  as a polymorphic type: for all  $a \cdot a \rightarrow a$ 

- where a is a bound type variable
- also called a type scheme
- haskell has polymorphic types, but forall isn't usually required

We can instantiate this scheme into different types by replacing a in the body with some type, e.g. instantiating with Int yields Int -> Int.

Note: Similar to lambda expression at type level

With polymorphic types, we can derive  $e : :$  Int  $\rightarrow$  Int where  $e$  is

```
let id = \x -> x in
    let y = id 5 inid (\zeta z \rightarrow z + y)
```
Inference works as follows:

- 1. When we have to pick a type T for x, we pick a fresh type variable a
- 2. So the type of  $\{x \rightarrow x \}$  comes out as  $a \rightarrow a$
- 3. We can generalize this type to forall  $a \cdot a \rightarrow a$
- 4. When we apply id the first time, we instantiate this polymorphic type with Int
- 5. When we apply id the second time, we instantiate this polymorphic type with  $Int$   $\rightarrow$  Int

### <span id="page-44-1"></span>**7.3.1 Type System 3**

Types:

```
-- Mono-types
T ::= Int
   | T1 -> T2
   | a - type variables
-- Poly-types
S ::= T -- mono
```
| forall a . **S** -- polymorphic -- where a TVar, T Type, S Poly

#### <span id="page-45-0"></span>**7.3.1.1 Type Environment**

The type environment now maps variables to poly-types:  $G : Var \rightarrow Poly$ 

• example,  $G = [z: Int, id: for all a : a -> a]$ 

#### <span id="page-45-1"></span>**7.3.1.2 Type Substitutions**

We need a mechanism for replacing all type variables in a type with another type:

A type substitution is a finite map from type variables to types:  $U : TVar \rightarrow Type$ 

• example:  $U1 = [a / Int, b / (c -> c)]$ 

To apply a substitution U to a type T means replace all type vars in T with whatever they are mapped to in U

- example 1: U1 (a  $\rightarrow$  a) = Int  $\rightarrow$  Int
- example 2:  $U1$  Int = Int

#### <span id="page-45-2"></span>**7.3.1.3 Typing Rules**

We need to change the typing rules so that:

```
-- 1. variables and their definitions can have polymorphic types
[T-Var] G |- x :: S if x:S in G
       G |- e1 :: S G, x:S |- e2 :: T
[T-Let] ------------------------------------
           G |- let x = e1 in e2 :: T
-- 2. we can instantiate a type scheme into a type
         G |- e :: forall a . S
[T-Inst] ----------------------
          G |- e :: [a / T] S
-- 3. we can generalize a type with free type variables into a type scheme
            G |- e :: S
[T-Gen] ---------------------- if not (a in FTV(G)) -- FTV = Free Type Variables
        G |- e :: forall a . S
-- the rest of the rules are the same:
[T-Num] G |- n :: Int
        G |- e1 :: Int G |- e2 :: Int
[T-Add] --------------------------------
          G |- e1 + e2 :: Int
          G,x:T1 |- e :: T2
[T-Abs] ---
        G |- \x -> e :: T1 -> T2
```

```
G |- e1 :: T1 -> T2 G |- e2 :: T1
[T-App] ------------------------------------ -- modus ponens!
              G |- e1 e2 :: T2
```
#### <span id="page-46-0"></span>**7.3.1.4 Examples**

```
-- derive: [] |- \sqrt{x} -> x : forall a . a \rightarrow a
[T-Var] ---------------
       [x:a] |- x :: a
[T-Abs] -----------------------
       [] |- \x -> x :: a -> a
[T-Gen] ---------------------------------- not (a in FTV([]))
        [] |- \x -> x :: forall a . a -> a
-- derive: [x:a] |-x: forall a . a
-- not derivable, since a is not in FTV([x:a])
-- derive: G1 |- id 5 :: Int where G1 = [id : (forall a . a -> a)]
[T-Var] -----------------------------
       G1 |- id :: forall a . a -> a
[T-Inst]---------------------- -------------- [T-Num]
       G1 |- id :: Int -> Int G1 |- 5 :: Int
[T-App] ---------------------------------------------
       G1 |- id 5 :: Int
-- see slides page 12 for example 3
```
### <span id="page-46-1"></span>**7.3.2 Representing Types**

The eventual goal is to create a function infer, which:

- given a context G and an expression e,
- returns a type T s.t.  $G \mid -e :: T$
- or reports a type error

```
data Type = TInt -- int
   | Type :=> Type -- T1 -> T2
   | Var String -- a, b, c
data Poly = Mono Type
   | Forall TVar Poly
type TVar = String
type TEnv = [(Id, Poly)] -- type environment
type Subst = [(String, Type)] -- type sub
```
Main idea: let's implement infer like this:

- 1. Depending on the kind of expression, find the typing rule that applies to it
- 2. If the rule has premises, recursively call  $\inf$ er to obtain the types of subexpressions
- 3. Combine the types of subexpressions according to the conclusion of the rule
- 4. If no rule applies, report a type error

```
-- | This is not the final version!!!
infer :: TypeEnv -> Expr -> Type
infer _ (ENum _) = TInt
infer tEnv (EVar var) = lookup var tEnv
infer tEnv (EAdd e1 e2) =
   if t1 == TInt && t2 == TInt
       then return TInt
       else throw "type error: + expects Int operands"
   where
       t1 = infer tEnv e1
       t2 = infer tEnv e2
```
The problem is, some of our typing rules are nondeterministic (see slides pg. 13)

1. guessing type

```
infer tEnv (ELam x e) = tX :=> tBody
   where
       tEnv' = extendTEnv x tX tEnv
       \mathsf{t}X = ??? -- ??????
       tBody = infer tEnv' e
```
2. guessing when to generalize

solution:

- 1. whenever we need to guess a type, don't. just return a fresh type variable
- 2. whenever a rule imposes a constraint on a type, try to find the right substitution for the free type vars to satisfy the constraint (unification)

### <span id="page-47-0"></span>**7.3.3 Unification**

The unification problem: given two types T1 and T2, find a type substitution U s.t. U  $T1 = U T2$ .

Such a substitution is called a unifier of T1 and T2.

e.g.:

- 1. The unifier of a and Int is [a/Int]
- 2.  $a \rightarrow$  a and Int  $\rightarrow$  Int is [a/Int]

```
3. a \rightarrow Int and Int \rightarrow b is [a/Int, b/Int]
```

```
4. Int and Int is []
```

```
5. a and a is \lceil \cdot \rceil
```

```
6. Int and Int \rightarrow Int is invalid
```

```
7. Int and a \rightarrow a is invalid
```
- 8. a and  $a \rightarrow a$  is invalid
- 9. b and a  $\rightarrow$  a is  $[b/a \rightarrow a]$

### <span id="page-48-0"></span>**7.3.3.1 Infer 2**

To add constraint-based typing, we need to keep track of the current substitution:

```
-- | Now has to keep track of current substitution!
infer :: Subst -> TypeEnv -> Expr -> (Subst, Type)
infer sub _ (ENum _) = (sub, TInt)
infer sub tEnv (EVar var) = (sub, lookup var tEnv)
-- Lambda case: simply generate fresh type variable!
infer sub tEnv (ELam \times e) = (sub1, tx' ::=> tBody)where
       tEnv' = extendTEnv x tX tEnv
       tX = freshTV -- we'll get to this
       (sub1, tBody) = infer sub tEnv' e
       tX' = apply sub1 tX
-- Add case: recursively infer types of operands
-- and enforce constraint that they are both Int
infer sub tEnv (EAdd e1 e2) = (sub4, TInt)
   where
       (sub1, t1) = infer sub tEnv e1 -1. infer type of e1
       sub2 = unify sub1 t1 Int -- 2. constraint: t1 is Int
       tEnv' = apply sub2 tEnv -- 3. apply subst to context (sets in scope)
       (sub3, t2) = infer sub2 tEnv' e2 -- 4. infer e2 type in new ctx
       sub4 = unify sub3 t2 Int -- 5. constraint: t2 is Int
```
#### Note: Fresh Type Variables

How do you create a new fresh type variable every time? You'll have to pass an argument along.

### <span id="page-48-1"></span>**7.3.4 Polymorphism**

When do we generalize a type like  $a \rightarrow a$  to forall  $a \rightarrow a$ ?

When do we instantiate a polymorphic type and to what?

#### Generalization and Instantiation

- Whenever we infer a type for a let-defined variable, generalize it
	- It's safe, even when not necessary
- Whenever we see a variable with polymorphic type, instantiate it with a fresh type variable

### **EIGHT**

### **TYPE CLASSES**

<span id="page-50-0"></span>[Slides](https://owenarden.github.io/cse116-fall19/slides/typeclasses.pdf)

## <span id="page-50-1"></span>**8.1 Quizzes**

cse116-plus-type-ind -> E  $\text{cse116-ord-ind}$  -> C cse116-read-ind -> A

### <span id="page-50-2"></span>**8.2 Intro**

Let's think about overloading operators -  $1 + 1$  and  $1 \cdot 0 + 1 \cdot 1$  work slightly differently This is ad-hoc overloading - to compare/add values of multiple types Note: Haskell has no caste system, so functions are first-class citizens; what class are operators then?

## <span id="page-50-3"></span>**8.3 Qualified Types**

**:type** (+) (+) **::** (**Num** a) **=>** a **->** a **->** a

+ takes in any class that is an instance of or implements Num - Num is a predicate/constraint

A typeclass is a collection of operations that must exist for the underlying type.

### <span id="page-50-4"></span>**8.3.1 Eq**

**class Eq** a **where** (==) **::** a **->** a **-> Bool** (/=) **::** a **->** a **-> Bool**

A type a is an instance of  $Eq$  if these operations exist on it.

## <span id="page-51-0"></span>**8.4 Creating Instances**

```
data Unshowable = A | B | C
instance Eq Unshowable where
   (==) A A = True
    (==) B B = True
    (==) C C = True
    (==) _ _ = False
    (/=) x y = not (x == y)
```
## <span id="page-51-1"></span>**8.5 Automatic Derivation**

**data Showable = A'** | **B'** | **C' deriving** (**Eq**, **Show**)

Haskell can automatically generate instances!

## <span id="page-51-2"></span>**8.6 Standard Typeclass Hierarchy**

```
class (Eq a, Show a) => Num a where -- all Nums must derive from Eq and Show
    (+) :: a -> a -> a
    ...
```
## <span id="page-51-3"></span>**8.7 Using Typeclasses**

Let's build a small lib for environments mapping keys to values:

```
data Env k v
   = Def v -- default
    | Bind k v (Env k v) -- bind k to v, recursive structure
   deriving (Show)
-- API:
-- >>> let env0 = add "cat" 10.0 (add "dog" 20.0 (Def 0))
-- >>> get "cat" env0
-- 10-- >>> get "dog" env0
-- 20-- >>> get "horse" env0
--- 0-- implementation:
add :: k -> v -> Env k v -> Env k v
add key val env = Bind key val env
```

```
get :: (Eq k) => k -> Env k v -> v -- note that k has to derive Eq!
get key (Def v) = v
get key (Bind ek ev env) | k == ek = ev
                       | otherwise = get key env
```
What about an optimized version that stores keys in increasing order, to optimize add and get?

- 1. the types of get and add:  $qet :: (Ord k) \Rightarrow k \Rightarrow Env k v \Rightarrow v \text{ need to add Ord}$
- 2. the type of Env: move the default so that we don't have to recurse to the end

## <span id="page-52-0"></span>**8.8 Explicit Signatures**

In some cases using typeclasses, explicit signatures are required:

e.g. read :: (Read a) => String -> a, the opposite of Show We have to do: (read "2") :: Int or (read "2") :: Float

## **NINE**

## **MONADS**

## <span id="page-54-1"></span><span id="page-54-0"></span>**9.1 Abstracting Code Patterns**

Recall: the *[Map](#page-27-1)* HOF works on lists

What if we wanted to, for example, show all elements of a tree?

```
mapList :: (a -> b) -> List a -> List b
mapTree :: (a -> b) -> Tree a -> Tree b
gmap :: (Mappable t) => (a -> b) -> t a -> t b
class Functor where
   fmap :: (a -> b) -> t a -> t b
instance Functor [] where
   fmap = mapList
instance Functor Tree where
   fmap = mapList
```
## **TEN**

## **INDICES AND TABLES**

- <span id="page-56-0"></span>• genindex
- modindex
- search

## **INDEX**

## <span id="page-58-0"></span>O

occurrence (*built-in variable*), [1](#page-6-3)